## **Código ebook AHA**

American<br>Heart Association Como utilizar el código para acceder al Manual del Proveedor en formato digital **Paso 1:**  Vete a esta pagina: [https://ebooks.heart.org](https://ebooks.heart.org/) Haces click en *Ingresar* y pones tu usuario y clave si ya te habías registrado  $\circ$  $\mathbb O$ ebooks.heart.o .<br>श्रीष्ठ टे  $\mathbb{O} \quad + \quad \mathbb{O}$  $M$  Inbox (48) - fso .<br>io de la tienda de libr ation eBooks ⋒ ℯ  $\triangle$ Descargue la aplicación del lector de libros electrónicos de la AHA Código de acceso  $\overline{a}$ .<br>AV **HEART Compre ahora en ShopCPR >** BASIS NEE **Buscar** Soy Categoría Catálogo Filtrar por Buscar por título en catálogo Q  $\frac{1}{\Psi}$  $\overline{A}$  $\bullet$  Borrar Aspectos Fundamentales<br>para el Instructor de<br>SVAP: Videos digitales... Videos digitales del<br>curso ACLS Advanced Cardiovascular<br>Life Support Instructor<br>Manual, inglés...  $\vec{\mathbf{v}}$ =  $-711$ O۹  $\blacksquare$ \$52.50 **PALS** \$18.00 \$92.50 Las versiones internacionales The Advanced Cardiovascular En los vídeos digitales del en inglés (IVE) de los<br>materiales se han adaptado Life Support (ACLS) Course curso de Aspectos Fundamentales para el Digital Videos allow para la capacitación fuera... instructors to stream from. Instructor de SVAP se.. **Paso 2:** 

Si no te has registrado, regístrate sólo tienes que poner un USUARIO: --tu email--------- y una CONTRASEÑA: ---------------- Sign In or Create an Account O registrarte a través de tu red social preferida Username / Email: Or, login with your social network: fsocorrobeln@gmail.com **B** Log in in. LinkedIn  $\blacktriangleright$  Twitter Password: \* **G** Google Y Yahoo Microsoft ....... Para registrar tienes que crear una cuenta: $\Box$  Remember Me Sign In **Forgot password** New User? Create an account

## **Paso 3:**

Una vez que has entrado, te llevará hasta tu LIBRERIA, como se ve en la imagen,

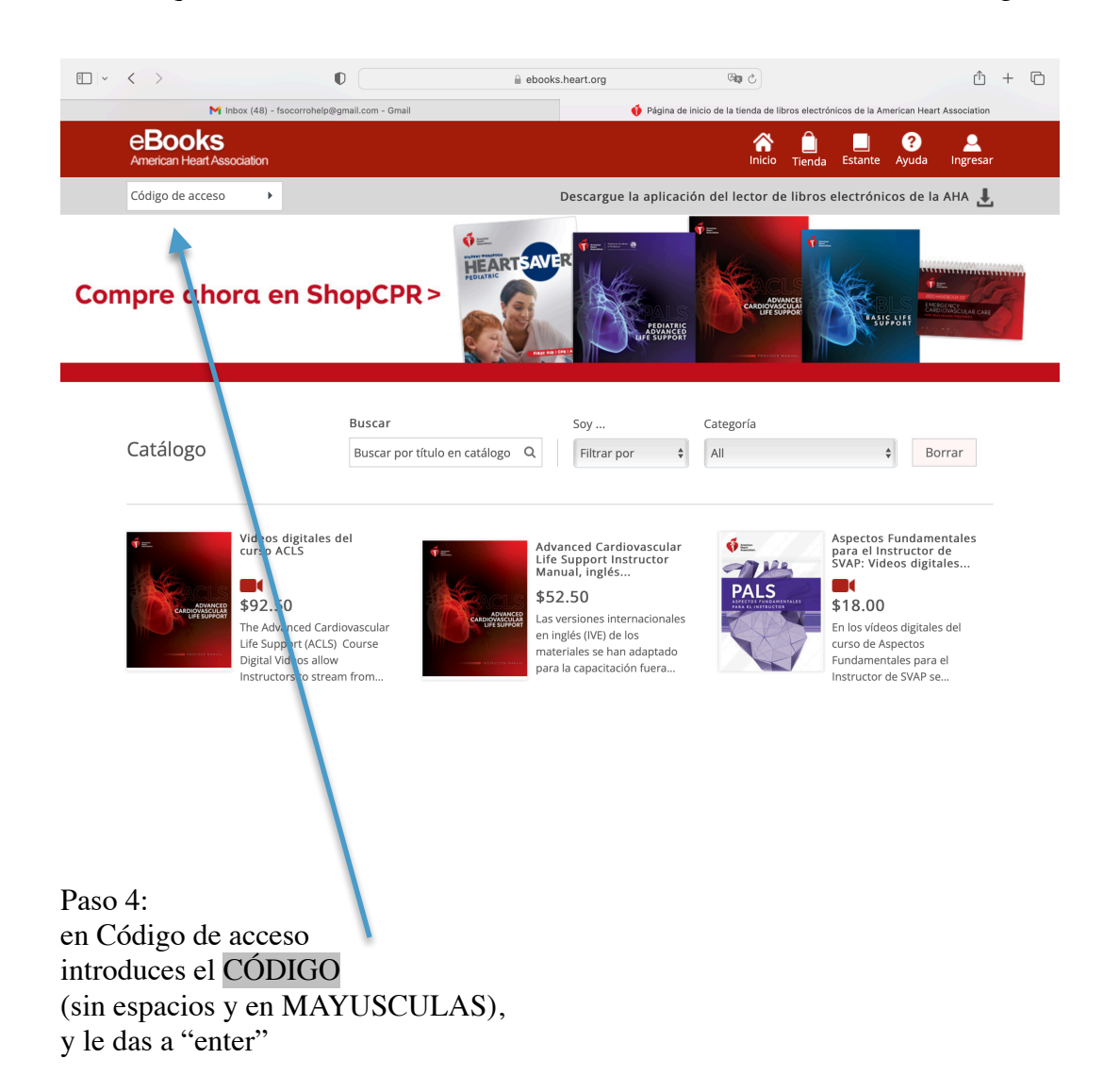

Y ya esta hecho, lo puedes ver desde esa misma página ( en la pestaña estante) y desde tu tablet o Smartphone si te bajas la APP en Google Play o en el APP store.